### **Министерство сельского хозяйства Российской Федерации**

**Федеральное государственное бюджетное образовательное учреждение высшего образования** 

### **«ВОРОНЕЖСКИЙ ГОСУДАРСТВЕННЫЙ АГРАРНЫЙ УНИВЕРСИТЕТ ИМЕНИ ИМПЕРАТОРА ПЕТРА I»**

**УТВЕРЖЛАЮ** Декан факультета агрономии, агрохимии и экологии агрономе А.П. Пичугин агрохи SKOROTKE 9>>  $2021r.$ 

# **РАБОЧАЯ ПРОГРАММА ПО ДИСЦИПЛИНЕ**

ФТД.02 Компьютерные технологии в ландшафтном дизайне для направления подготовки 35.03.05 – Садоводство направленность «Декоративное садоводство и ландшафтный дизайн»

Квалификация (степень) выпускника бакалавр

Факультет агрономии, агрохимии и экологии

Кафедра плодоводства и овощеводства

Разработчик рабочей программы: доцент, к.с.-х. наук, доцент Микулина Ю.С.

Mul

Воронеж – 2021г.

Рабочая программа разработана в соответствии с Федеральным государственным образовательным стандартом высшего образования – бакалавриат по направлению подготовки 35.03.05 Садоводство, утвержденный приказом Минобрнауки России от 01 августа 2017 г №737, с изменениями, внесенными приказом Министерства науки и высшего образования Российской Федерации от 8 февраля 2021 г. № 83 (зарегистрирован Министерством юстиции Российской Федерации 12 марта 2021 г., регистрационный № 62739).

Рабочая программа утверждена на заседании кафедры плодоводства и овощеводства (протокол № 10 от 27.05.2021 г.)

 $\frac{1}{2}$  Hogging P.T. Hosppayesa Заведующий кафедрой

Рабочая программа рекомендована к использованию в учебном процессе методической комиссией факультета агрономии, агрохимии и экологии (протокол № 11 от 29.06.2021 г.).

Председатель методической комиссии  $\overline{\mathcal{M}}$  Лукин А.Л.

**Рецензент рабочей программы** Заместитель генерального директора ООО «Логус-агро» Гончарова О.И.

### **1. Общая характеристика дисциплины**

Дисциплина «Компьютерные технологии в ландшафтном дизайне» направлена на формирование у студентов профессиональных компетенций: способностью самостоятельно приобретать с помощью информационных технологий и использовать в практической деятельности новые знания и умения, в том числе в новых областях знаний

#### **1.1. Цель дисциплины**

*Цель дисциплины* – формирование у студентов навыков применения современных компьютерных информационных технологий в профессиональной деятельности.

### **1.2. Задачи дисциплины**

*Задачами дисциплины является:*

- Формирование знаний истории развития садово-паркового искусства и основными садовыми стилями, а атак же современными тенденциями в озеленении;
- Формирование знаний основных законов и приемов ландшафтного дизайна;
- Формирование знаний порядка разработки проектов при оформлении территории малого сада.
- Формирование знаний и умений базовых операционных систем и принципов работы с ними;
- Формирование умений ввода информации различными способами, проводить операции с файлами в операционных системах, осуществлять вывод информации на носителях различных типов;

### **1.3. Предмет дисциплины**

**Предметом дисциплины «Компьютерные технологии в ландшафтном дизайне»,** разработанной для студентов, обучающихся по направлению 35.03.05 – Садоводство, является применение знаний базовых операционных систем и умений с ними работать при разработке планов озеленения объектов различного назначения.

#### **1.4. Место дисциплины в образовательной программе**

ФТД. Факультативы, часть, формируемая участниками образовательных отношений..

#### **1.5. Взаимосвязь с другими дисциплинами**

Дисциплина Б1.В.06 «Дизайн малого сада» взаимосвязана с дисциплинами обязательной части – Б1.В.02 «Цветоводство», Б1.В.03 «Дендрология», Б1.В.07 «Газоноведение», Б1.В.08 «Садово-парковое искусство»Б1.В.09 «Фитодизайн».

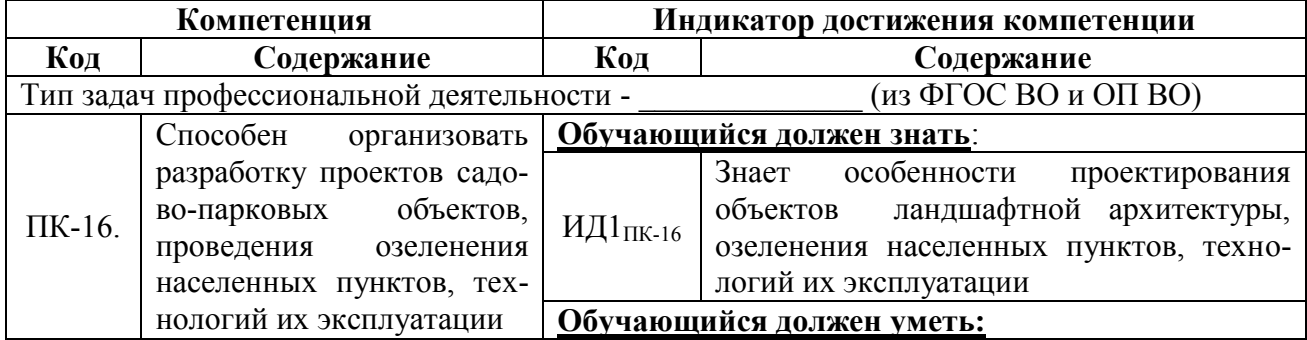

### **2. Планируемые результаты обучения по дисциплине**

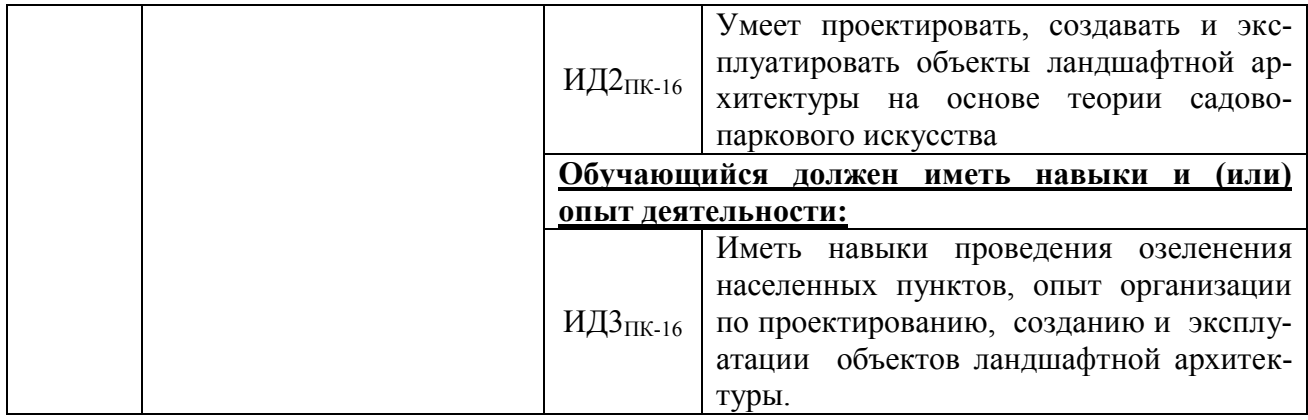

# **3. Объём дисциплины и виды работ**

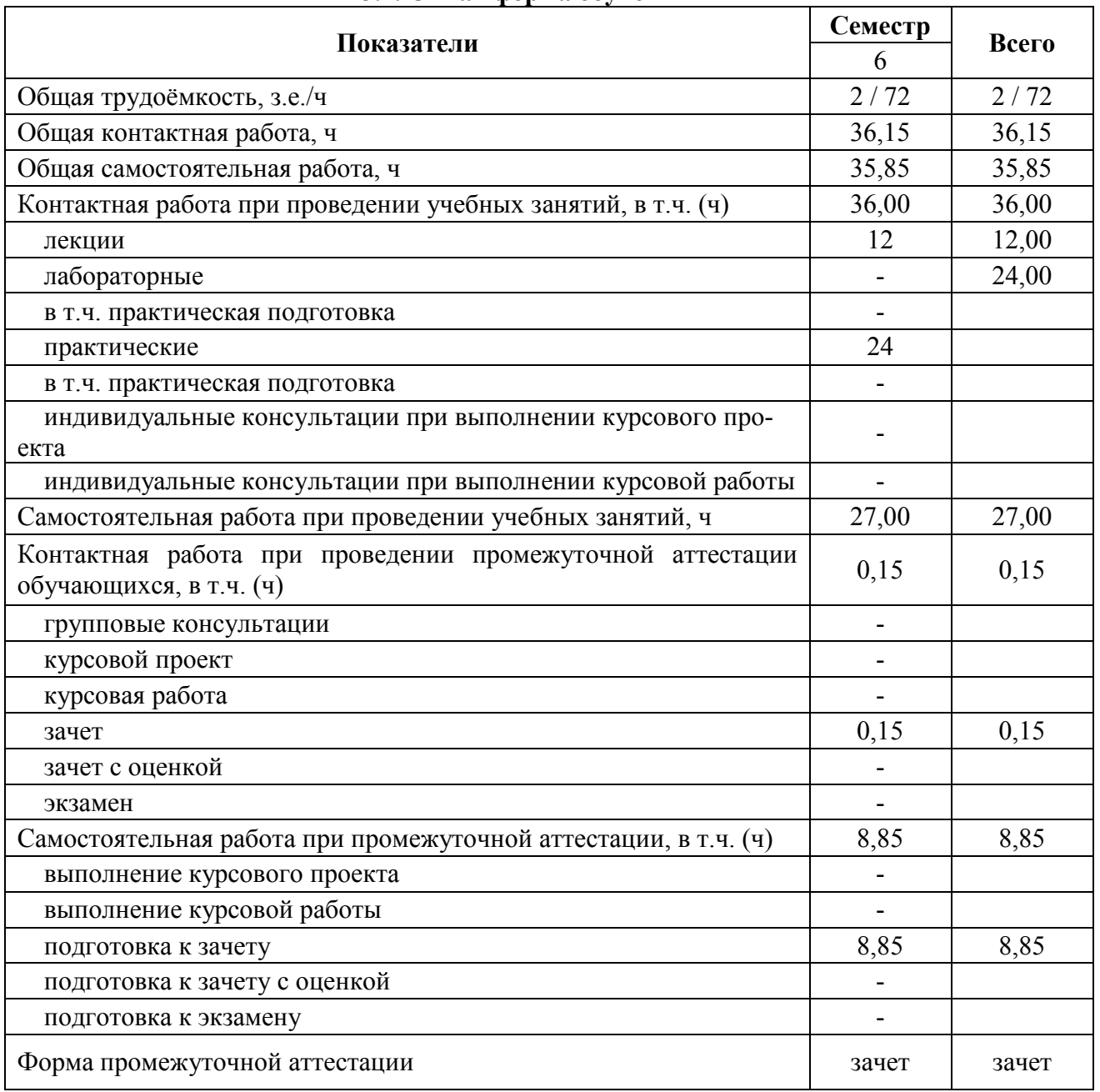

## **3.1. Очная форма обучения**

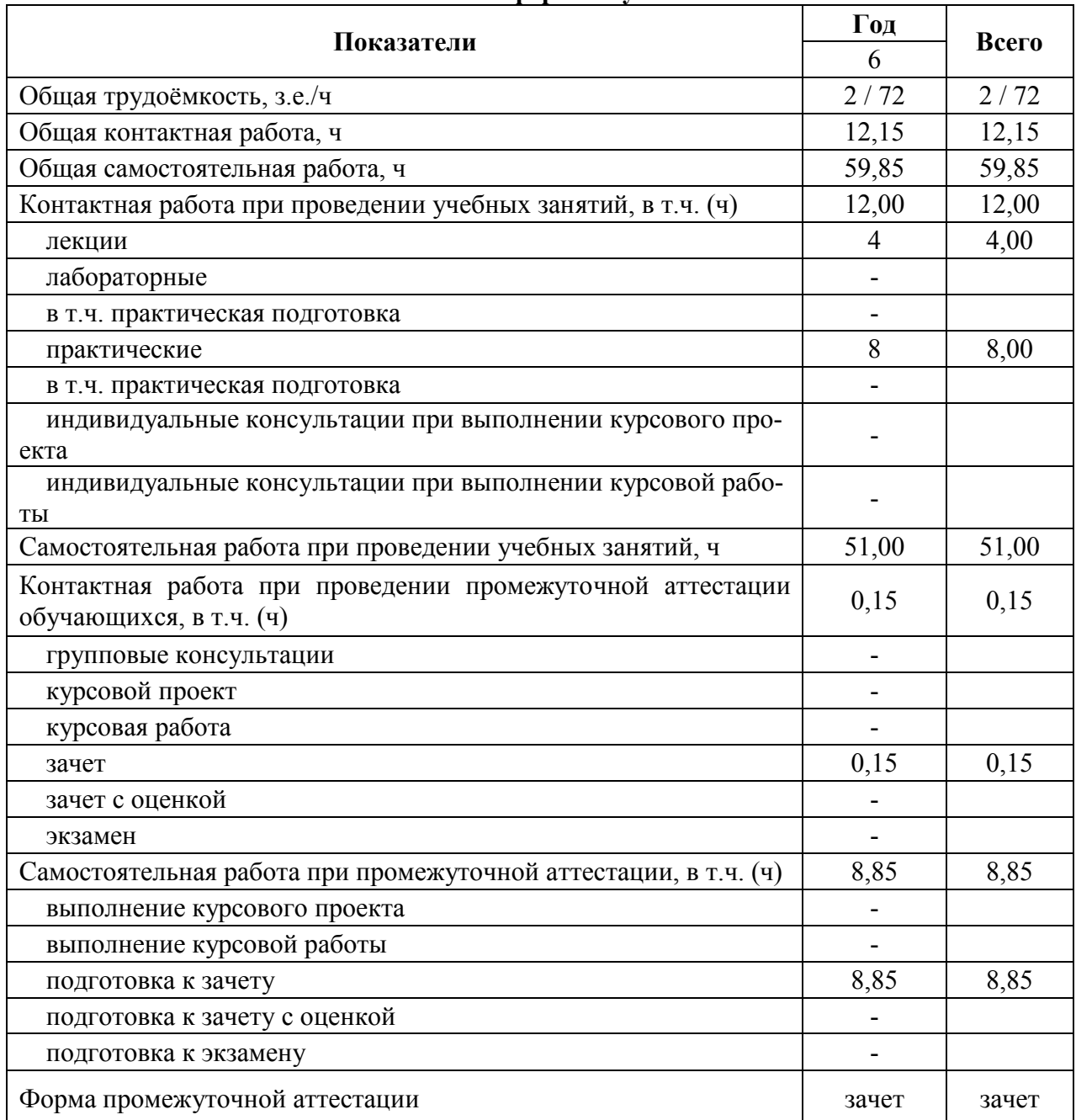

#### **3.2. Заочная форма обучения**

# **4. Содержание дисциплины**

### **Раздел 1. Роль и значение информационных технологий в ландшафтной архитектуре.**

*Подраздел 1.1.* Введение. Цели и задачи курса.

*Подраздел 1.2.* Современное состояние информационных технологий в отрасли. Значение информационных технологий.

### **Раздел 2. Гис для ландшафтного планирования**

*Подраздел 2.1.* Моделирование динамики состояния ландшафта. Базы данных и базы знаний.

*Подраздел 2.2.* Основные составные части геоинформационной системы. Принципы работы с разными типами данных.

### **Раздел 3. Выделения потенциальных типов условий**

*Подраздел 3.1.* Ландшафтное обоснование постановки задачи. Методика обработки данных.

*Подраздел 3.2.* Методы построения трёхмерного анализа цифровой модели местности.

### **Раздел 4. Векторная графика**

*Подраздел 4.1.* Основы векторной графики. Точка. Линия, кривая, замкнутая кривая. Свойства объектов. Принципы создания изображений.

*Подраздел 4.2.* Обзор прикладных программ. Основные элементы векторной графики.

### **4.2. Распределение контактной и самостоятельной работы при подготовке к занятиям по подразделам**

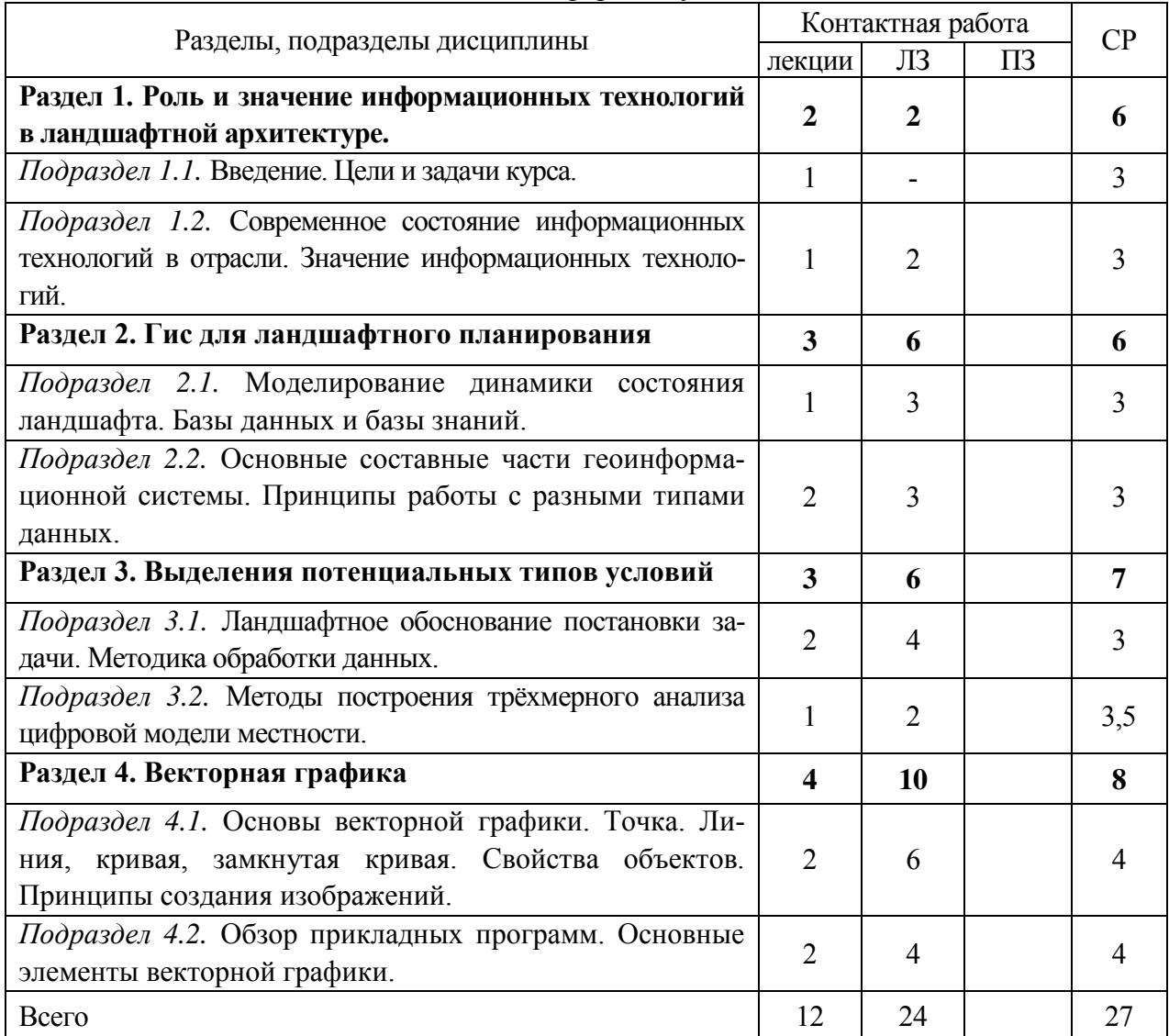

4.2.1. Очная форма обучения

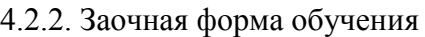

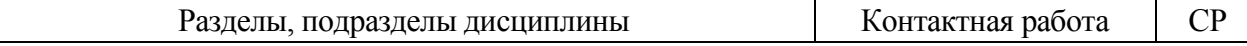

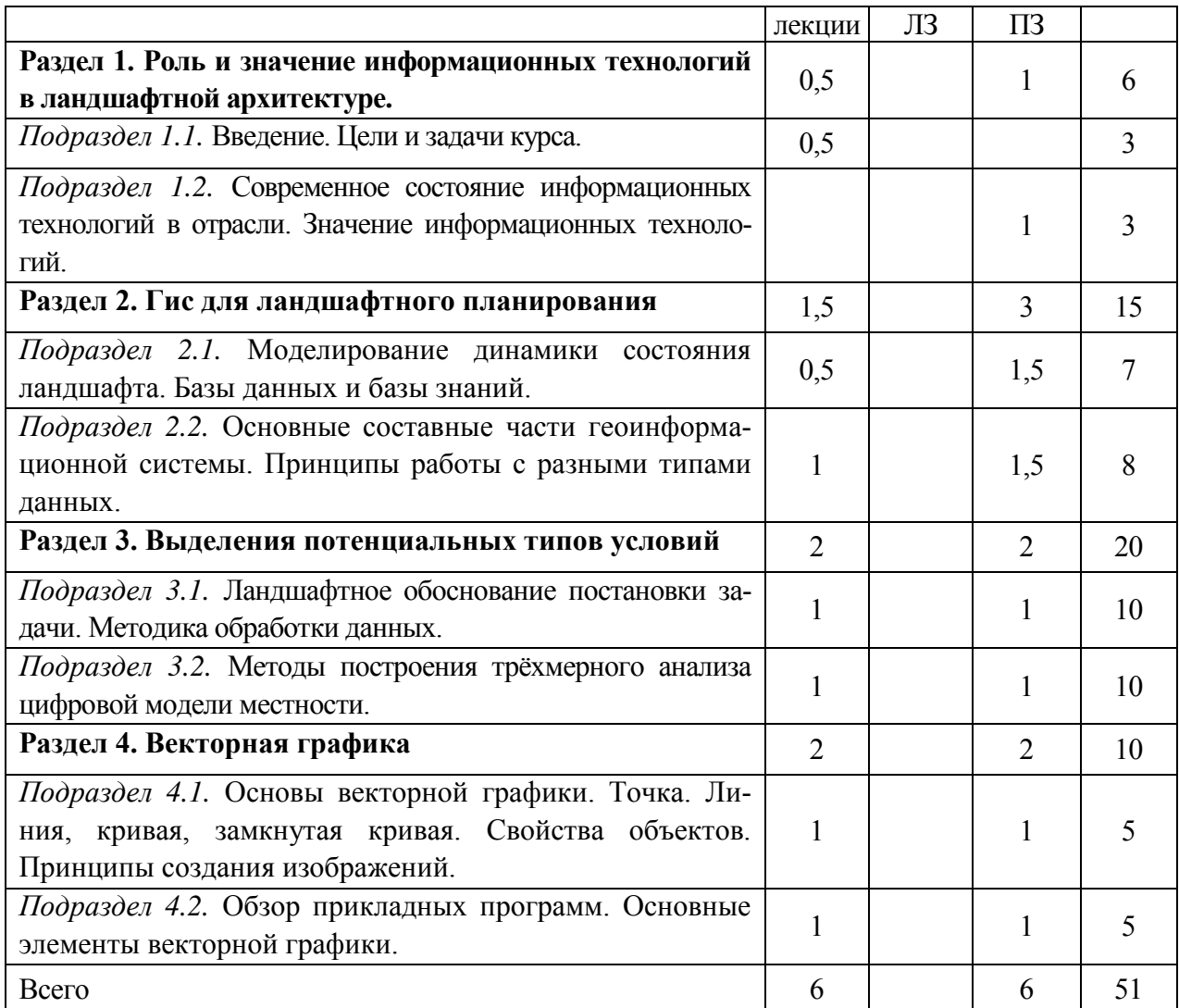

### **4.3. Перечень тем и учебно-методического обеспечения для самостоятельной работы обучающихся**

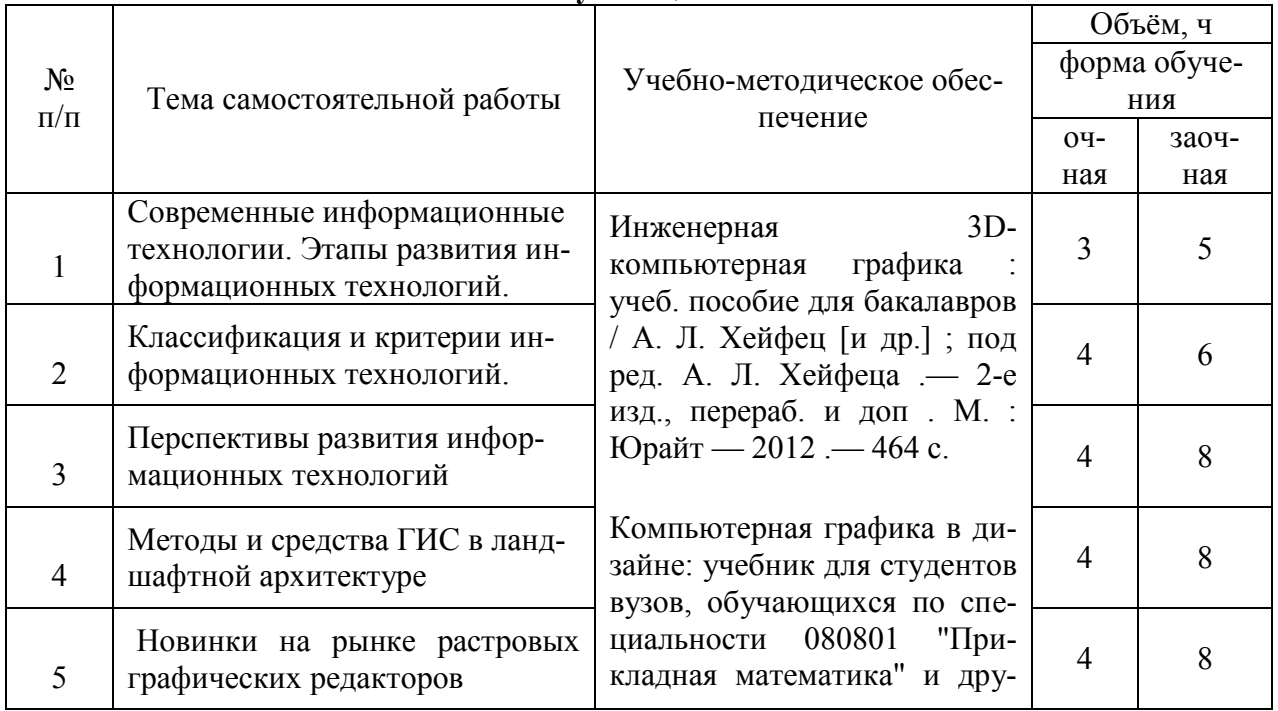

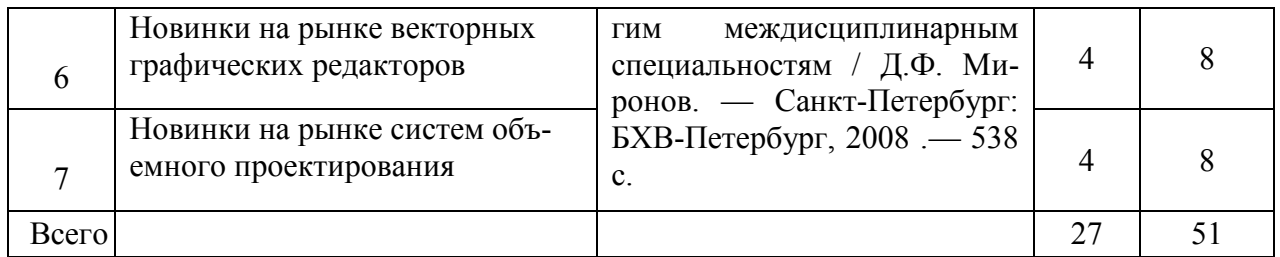

# **5. Фонд оценочных средств для проведения промежуточной аттестации и текущего контроля**

*(необходимо раскрыть порядок формирования компетенций в разрезе индикаторов их достижения по подразделам содержания дисциплины).* 

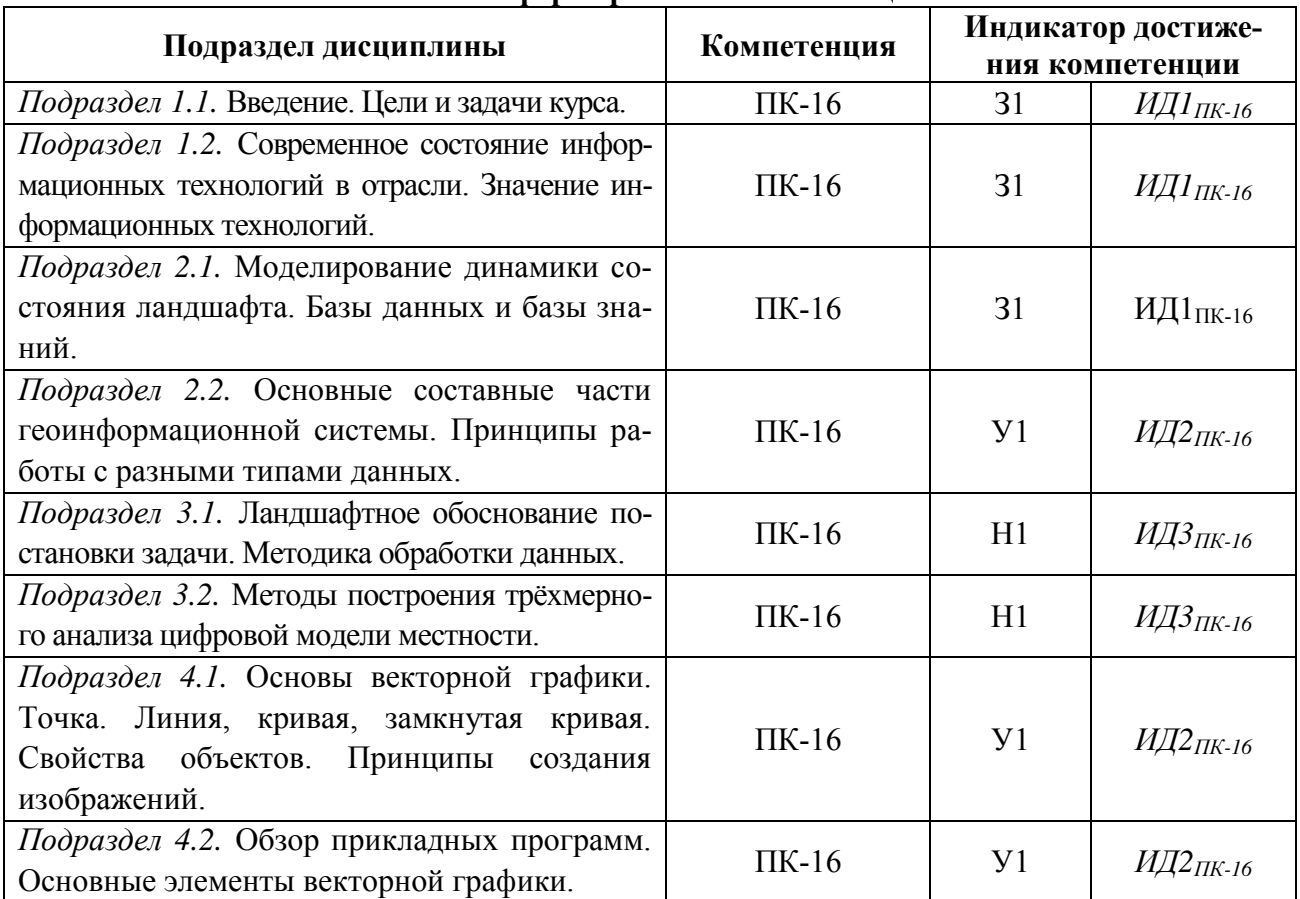

### **5.1. Этапы формирования компетенций**

### **5.2. Шкалы и критерии оценивания достижения компетенций 5.2.1. Шкалы оценивания достижения компетенций**

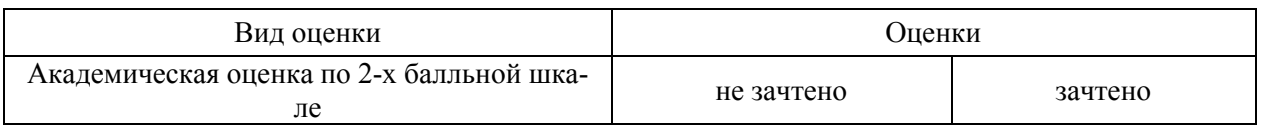

### **5.2.2. Критерии оценивания достижения компетенций**

Критерии оценки на зачете

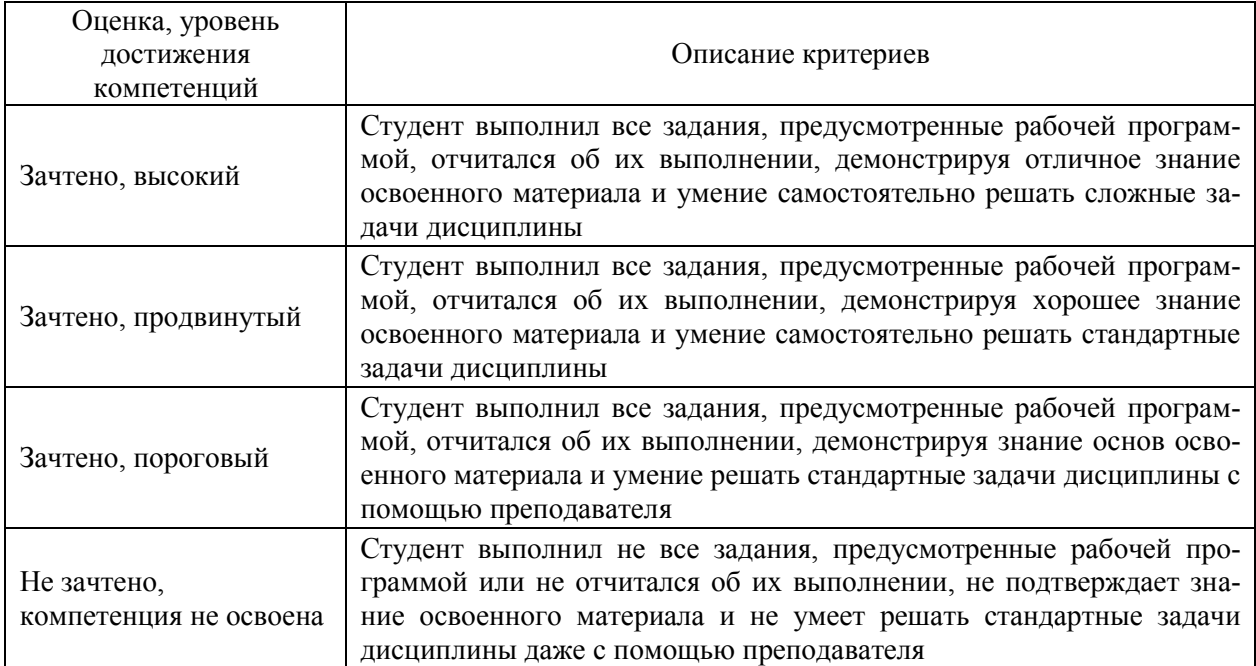

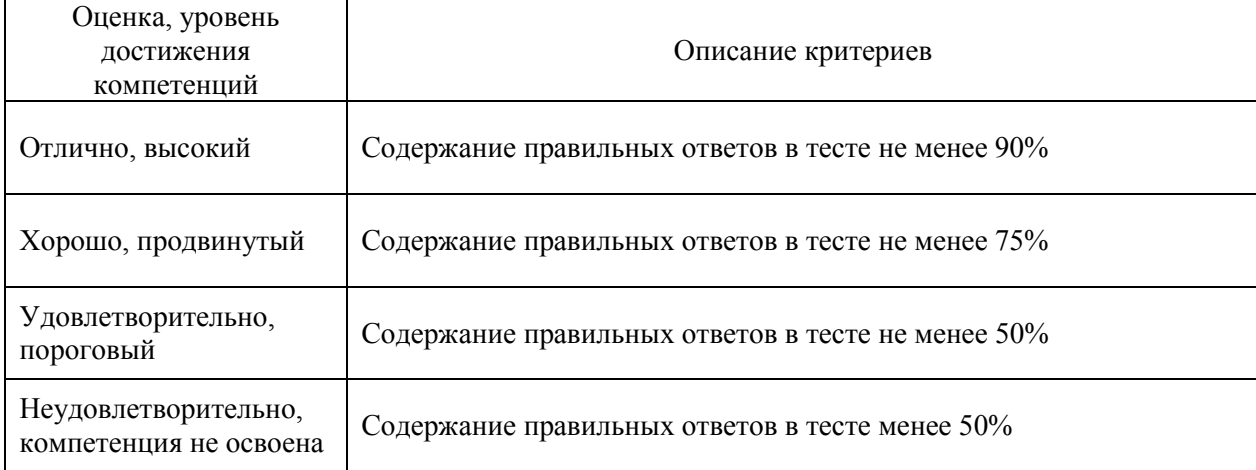

# Критерии оценки тестов

# Критерии оценки устного опроса

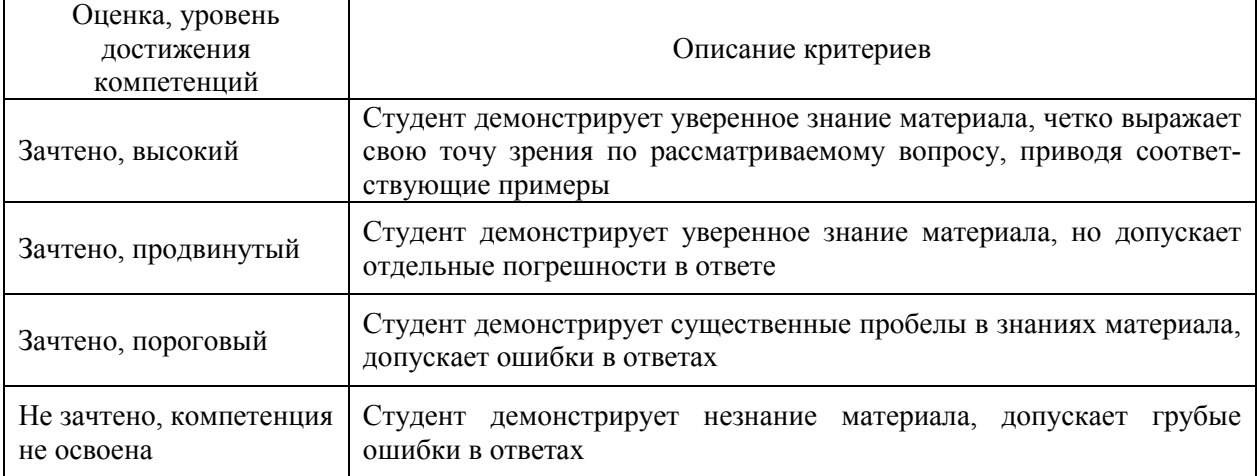

Критерии оценки решения задач

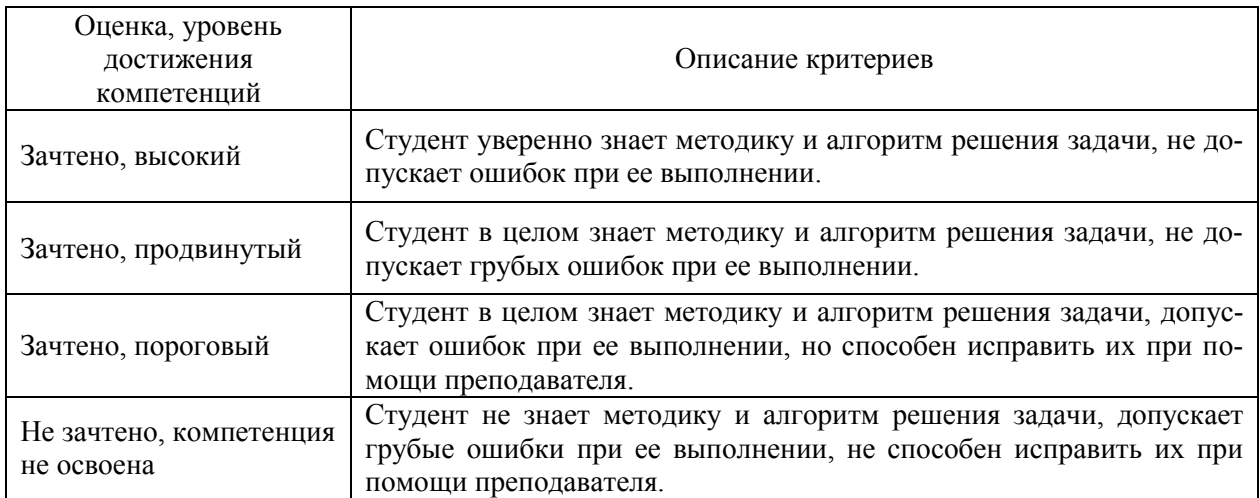

### **5.3. Материалы для оценки достижения компетенций 5.3.1. Оценочные материалы промежуточной аттестации 5.3.1.1. Вопросы к экзамену**

*Не предусмотрено*

### **5.3.1.2. Задачи к экзамену**

*Не предусмотрено*

### **5.3.1.3. Вопросы к зачету с оценкой**

*Не предусмотрено*

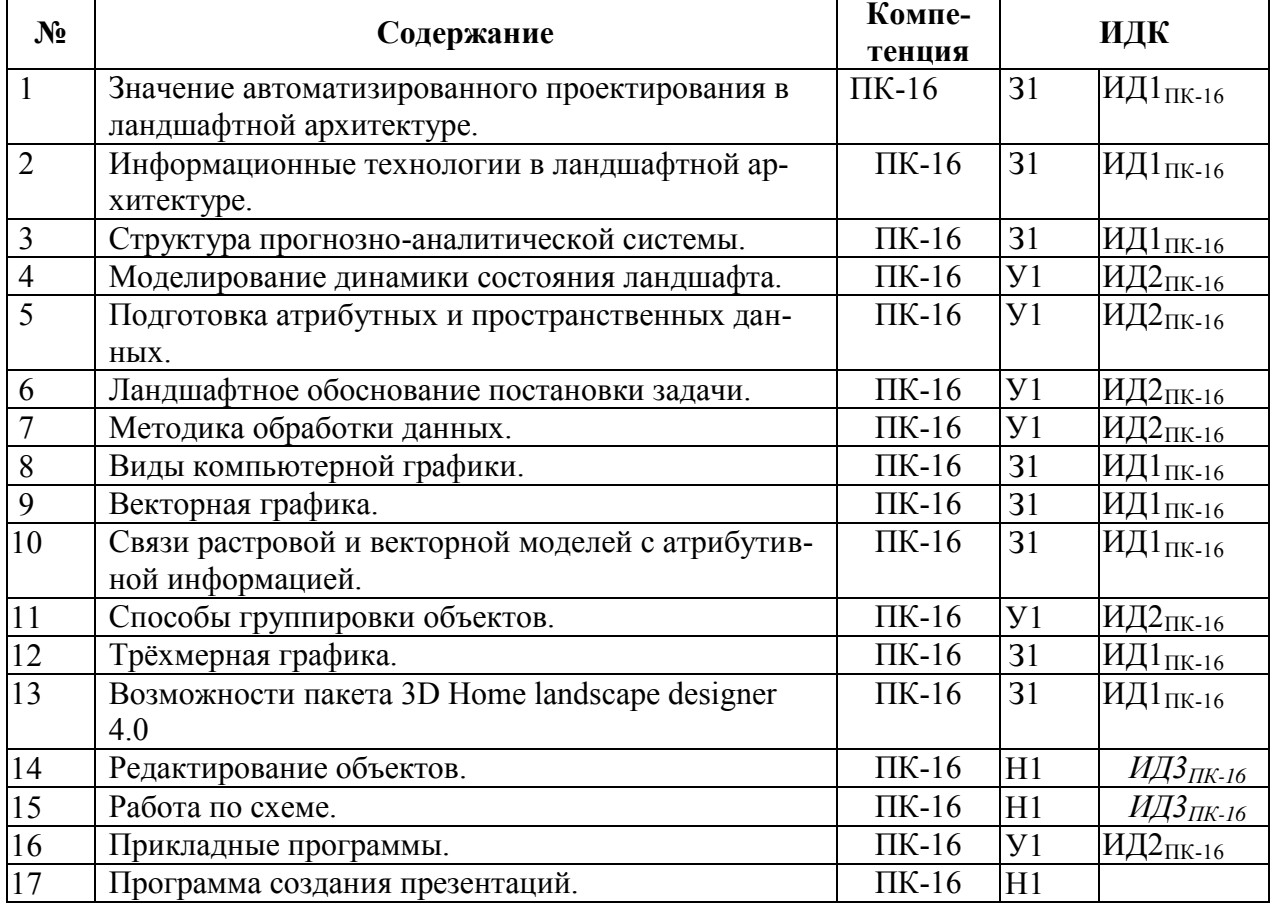

### **5.3.1.4. Вопросы к зачету**

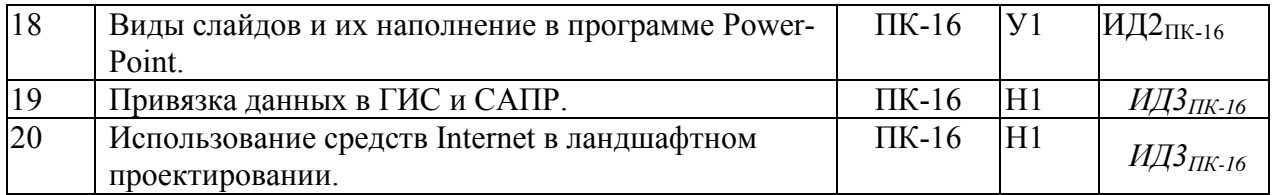

### **5.3.1.5. Перечень тем курсовых проектов (работ)**

*Не предусмотрено*

# **5.3.1.6. Вопросы к защите курсового проекта (работы)**

*Не предусмотрено*

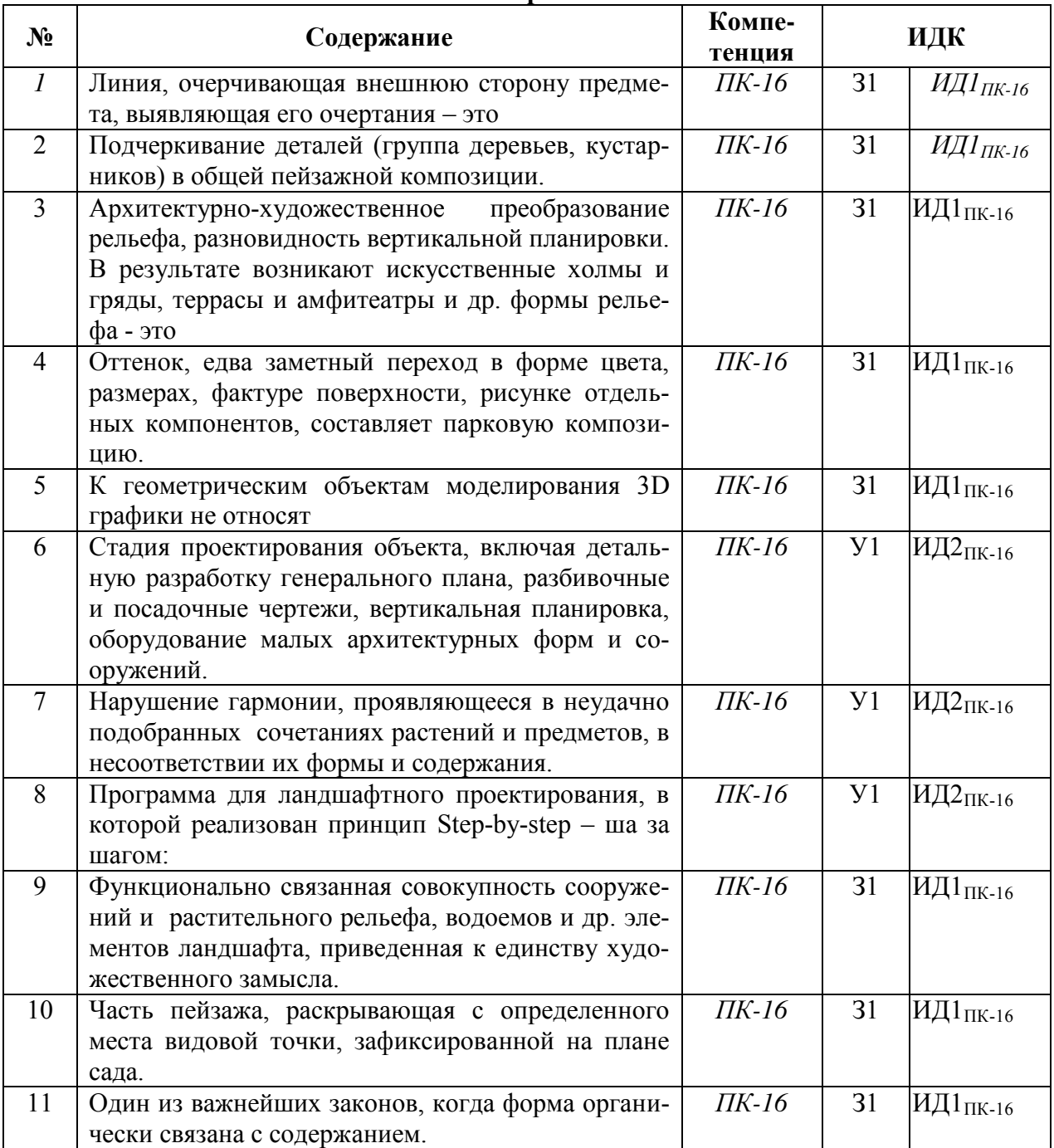

### **5.3.2. Оценочные материалы текущего контроля 5.3.2.1. Вопросы тестов**

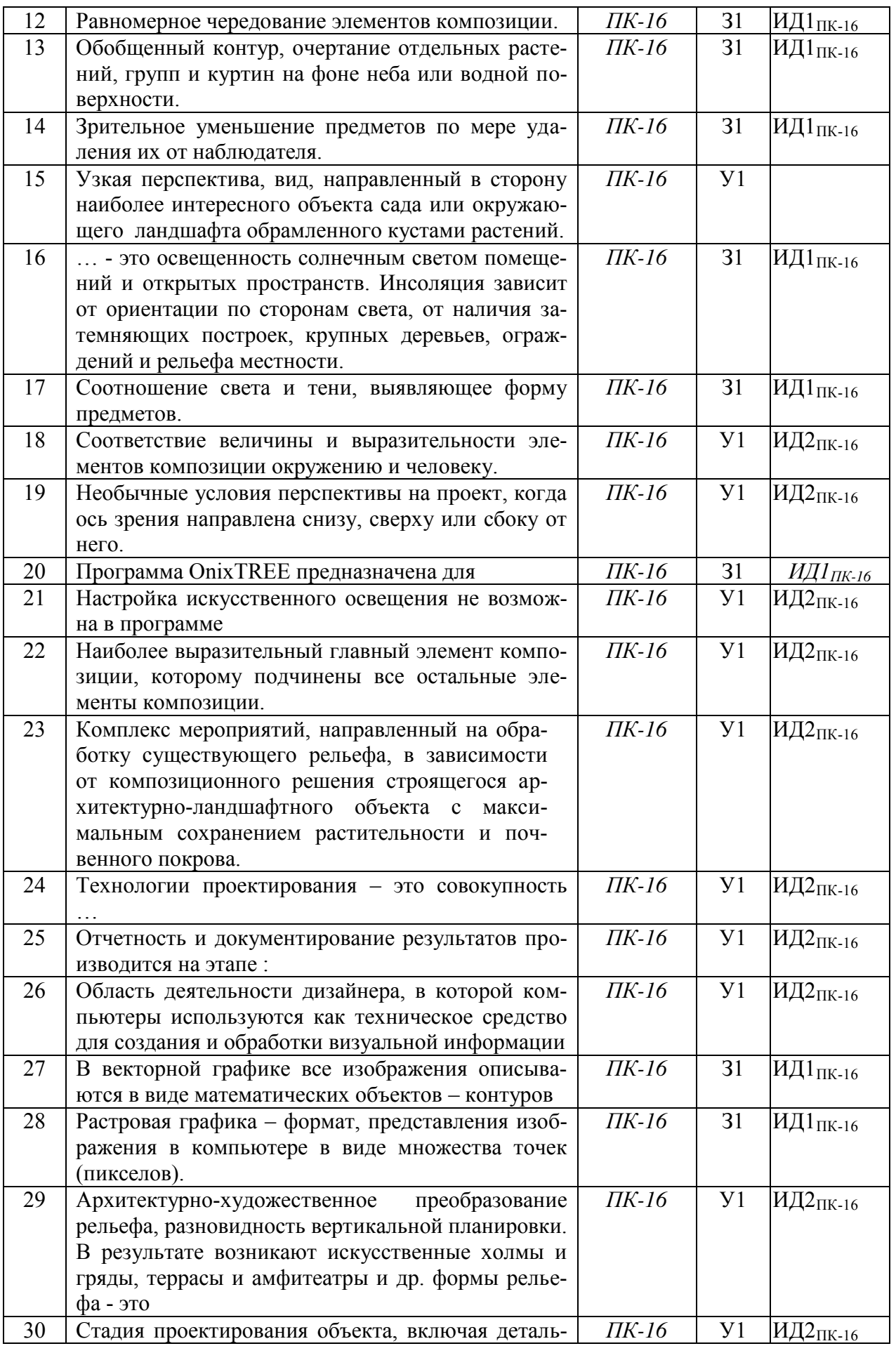

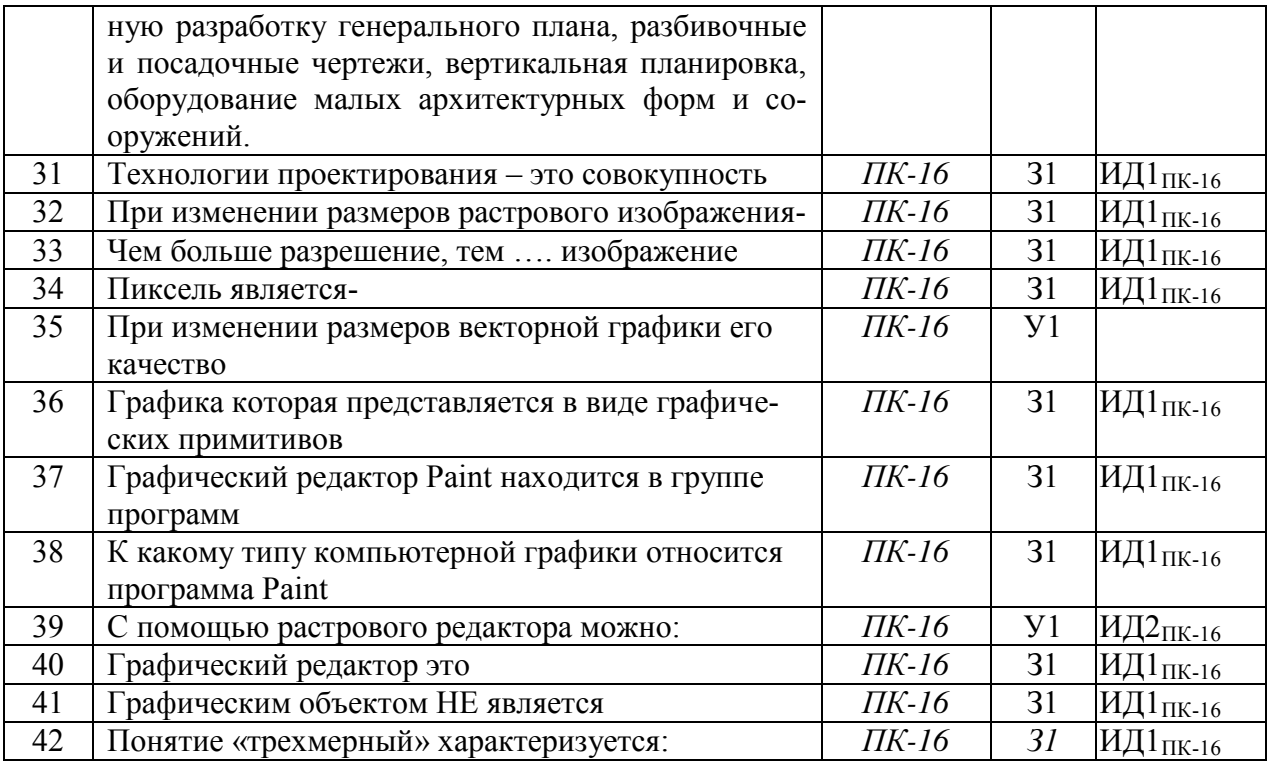

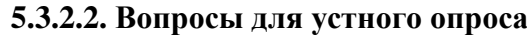

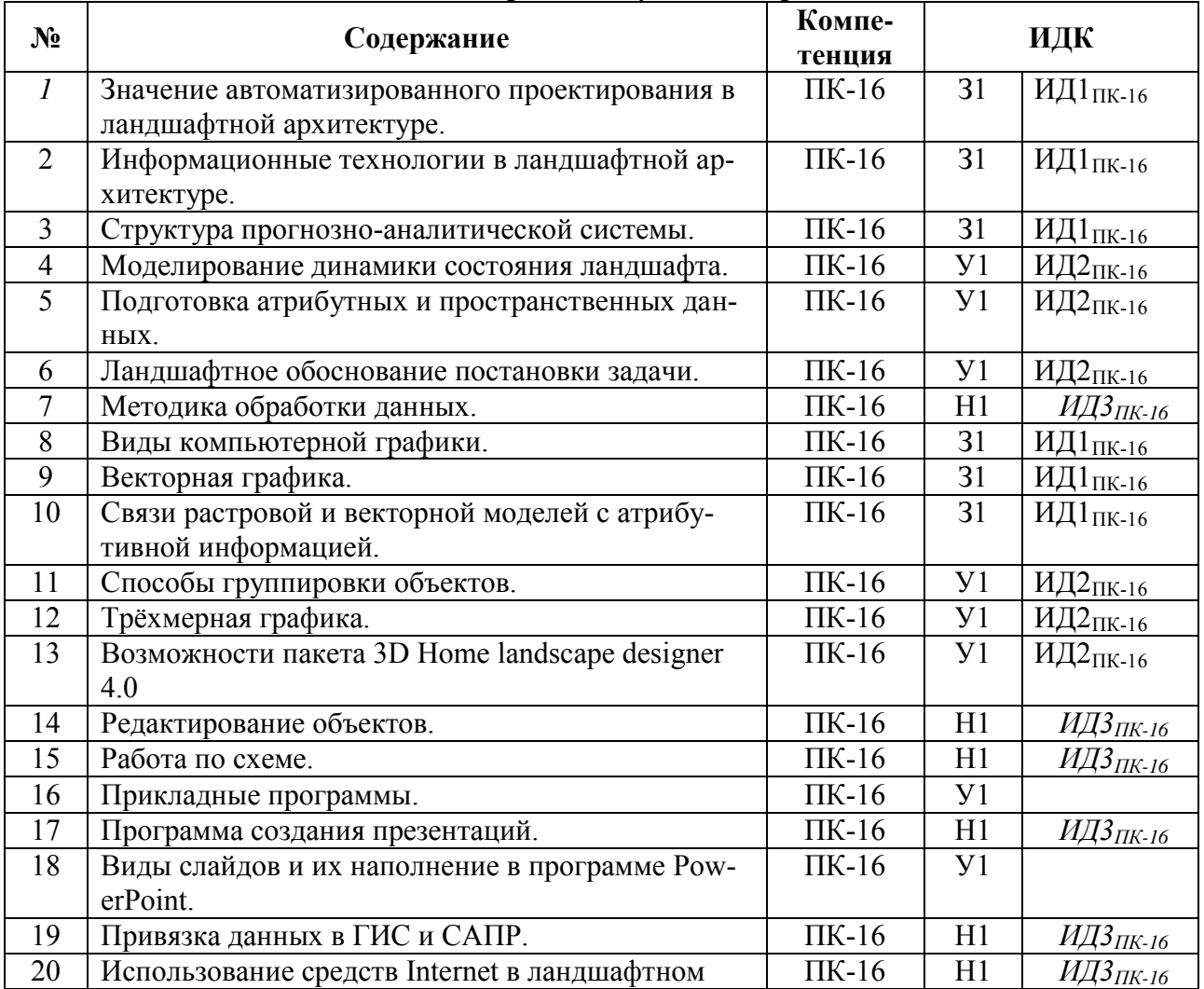

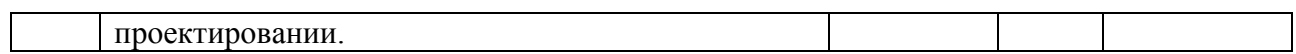

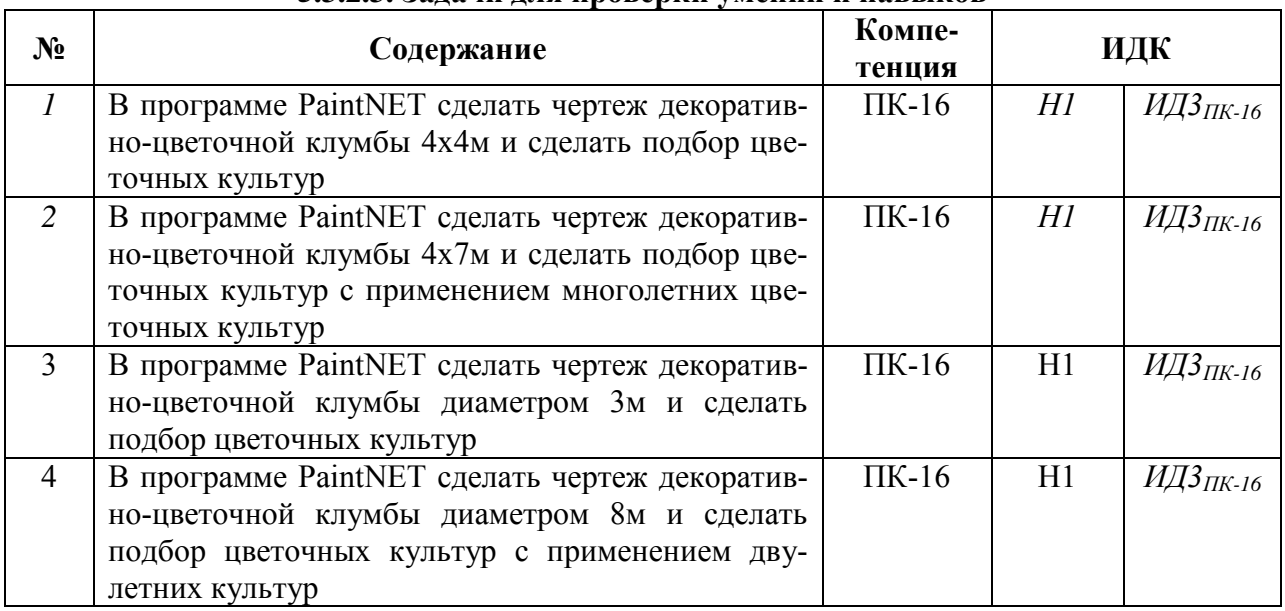

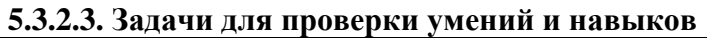

**5.3.2.4. Перечень тем рефератов, контрольных, расчетно-графических работ** *Не предусмотрено*

### **5.3.2.5. Вопросы для контрольной (расчетно-графической) работы**

*Не предусмотрено*

### **5.4. Система оценивания достижения компетенций 5.4.1. Оценка достижения компетенций в ходе промежуточной аттестации**

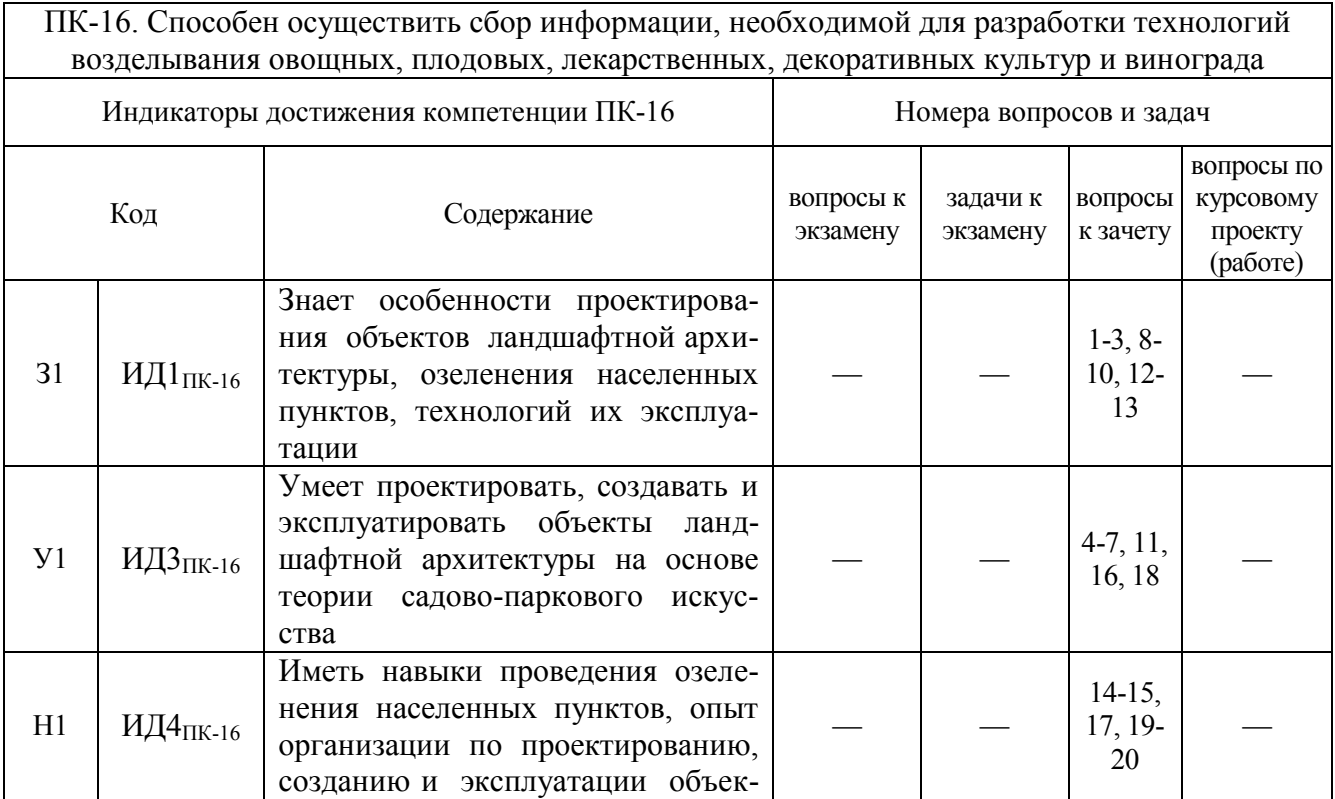

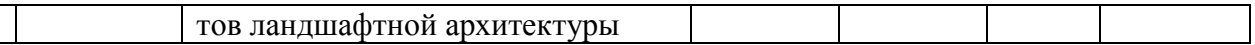

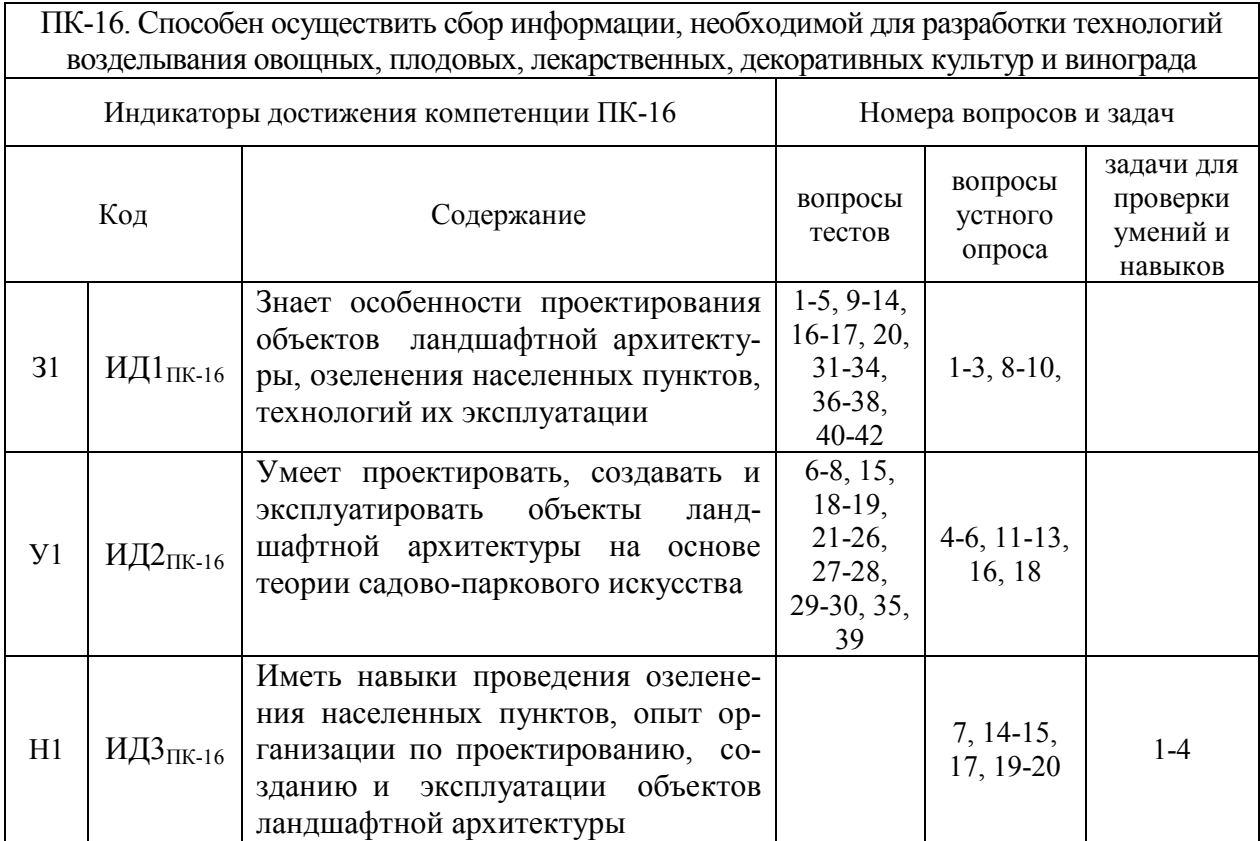

### **5.4.2. Оценка достижения компетенций в ходе текущего контроля**

# **6. Учебно-методическое и информационное обеспечение дисциплины**

# **6.1. Рекомендуемая литература**

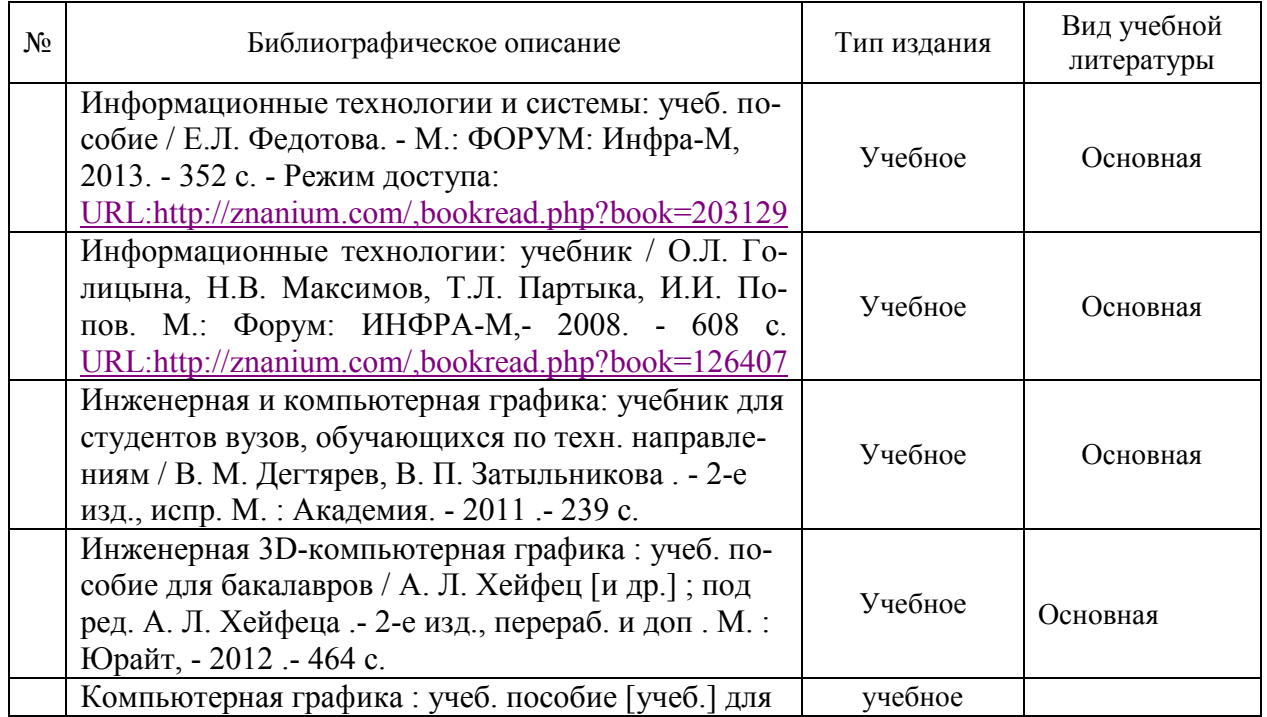

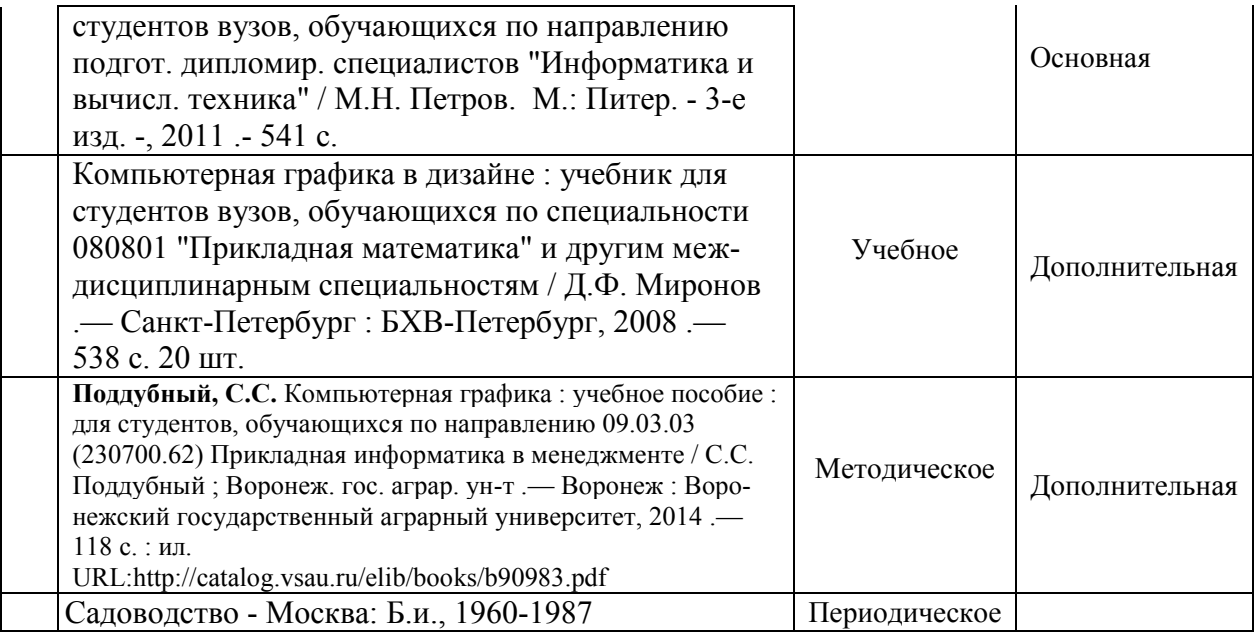

### **6.2. Ресурсы сети Интернет**

# **6.2.1. Программное обеспечение общего назначения.**

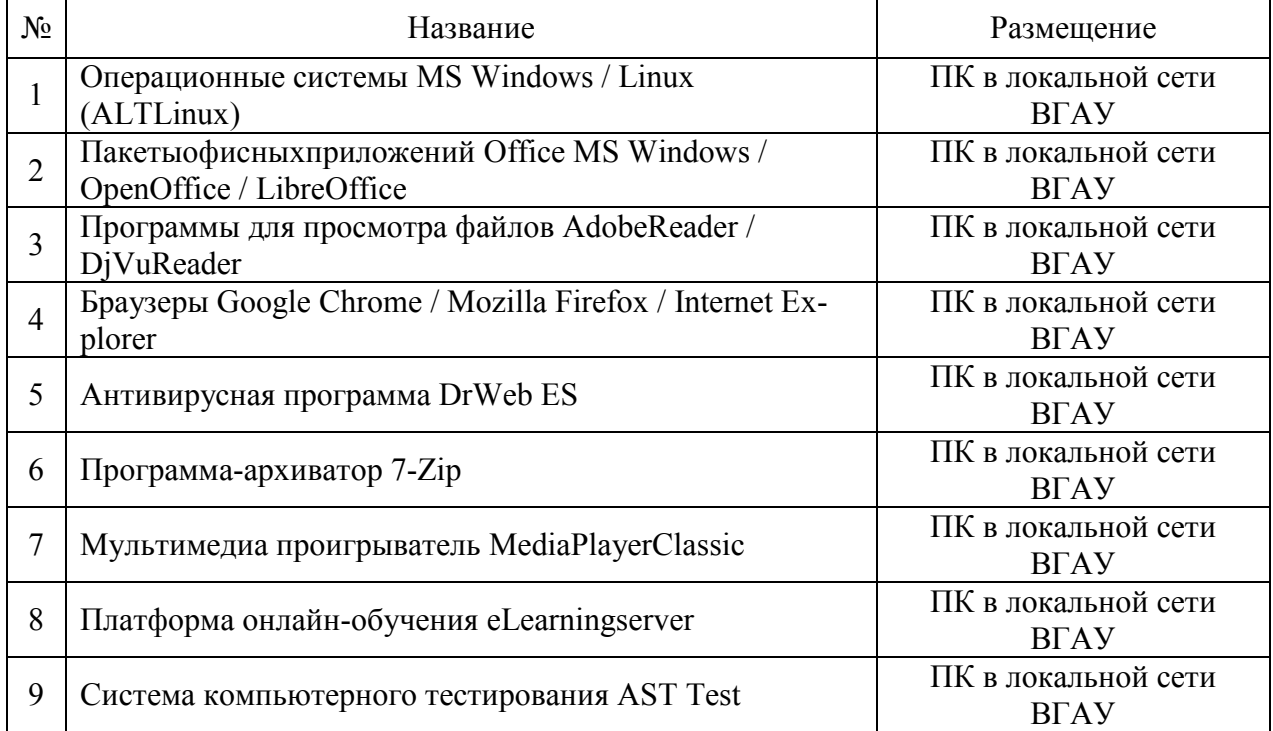

### **6.2.2. Специализированное программное обеспечение.**

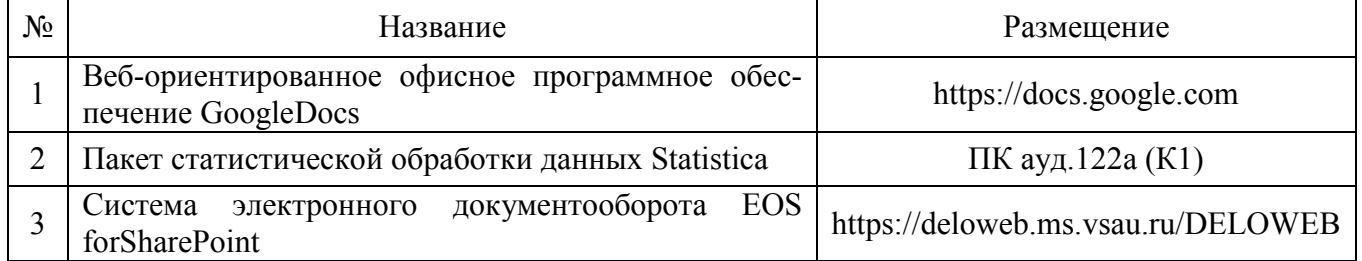

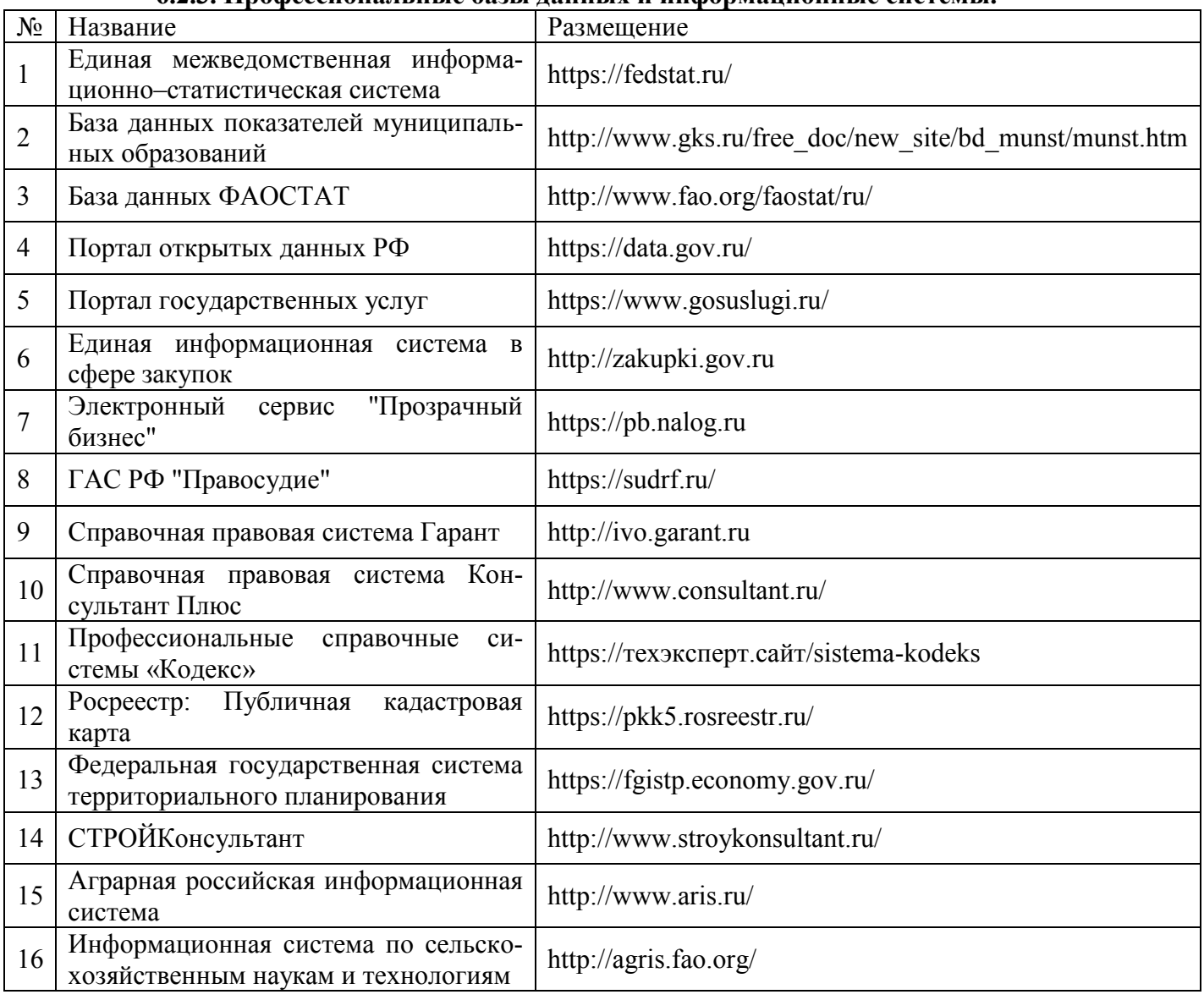

# **6.2.3. Профессиональные базы данных и информационные системы.**

### **7. Материально-техническое и программное обеспечение дисциплины 7.1. Помещения для ведения образовательного процесса и оборудование 7.1.1. Для контактной работы**

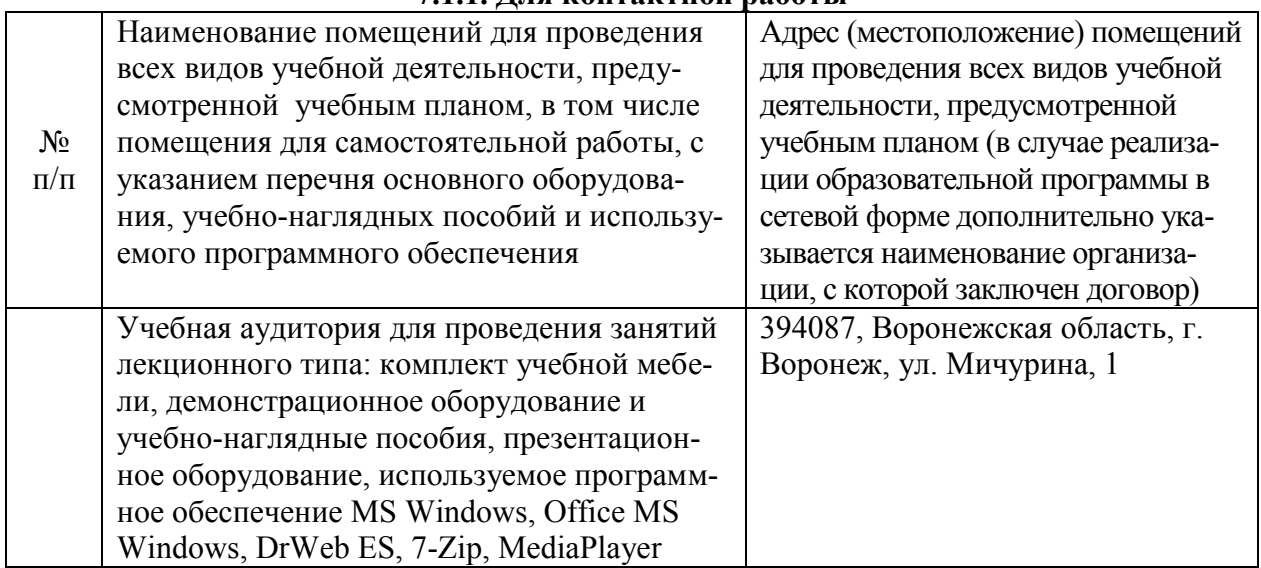

![](_page_17_Picture_157.jpeg)

![](_page_18_Picture_242.jpeg)

# **7.1.2. Для самостоятельной работы**

### **7.2. Программное обеспечение 7.2.1. Программное обеспечение общего назначения**

![](_page_18_Picture_243.jpeg)

![](_page_18_Picture_244.jpeg)

![](_page_18_Picture_245.jpeg)

![](_page_19_Picture_197.jpeg)

# **8. Междисциплинарные связи**

![](_page_19_Picture_198.jpeg)

![](_page_20_Picture_143.jpeg)

### **Приложение 1 Лист периодических проверок рабочей программы и информация о внесенных изменениях**